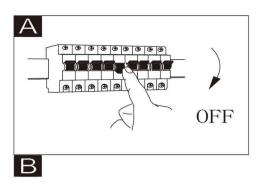

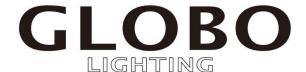

www.globo-lighting.com

41597D

41597D1

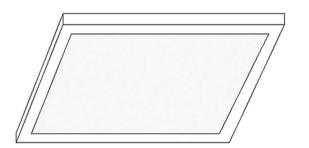

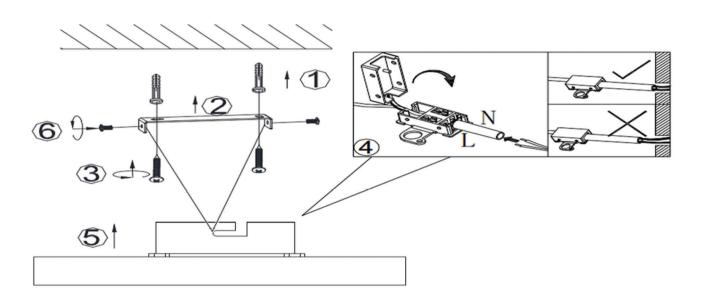

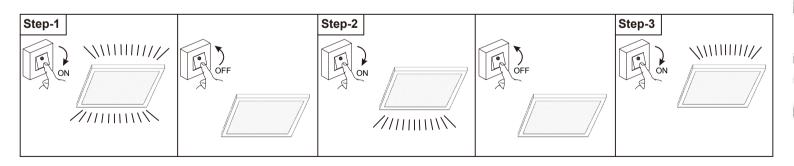

GLOBO Handels GmbH Gewerbestrasse 3 A-9184 Sankt Peter AUSTRIA

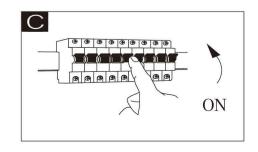